# **Plano de ensino – AlgLin – QS4 – 3q'21 – Pedro Lauridsen Ribeiro**

*Pedro Lauridsen Ribeiro More Posts*

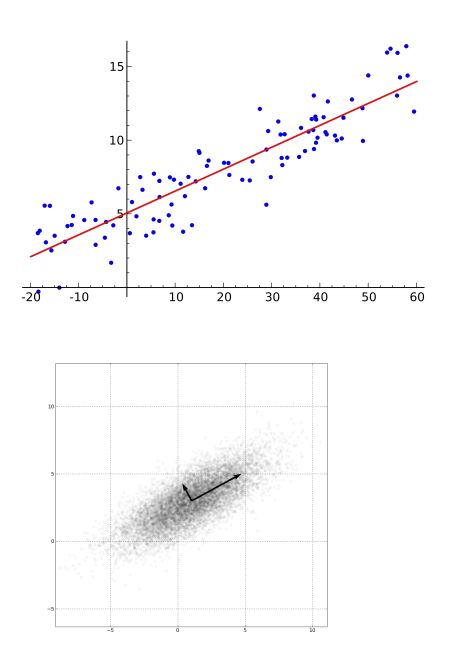

Este é o plano de ensino para a disciplina **MCTB001 – Álgebra Linear (AlgLin)** conforme ministrada no **terceiro quadrimestre letivo de 2021 = quarto Quadrimestre Suplementar (QS)** para a turma B1 – Noturno, campus Santo André – horário presencial: 3as. feiras e 4as. feiras 21h00-23h00, 6as. feiras 19h00-21h00.

Aqui encontram-se informações específicas sobre as turmas acima.

#### **Novidades**

Notícias recentes sobre o funcionamento do curso serão postadas aqui.

#### **Aulas**

Os links para o material de cada aula (vídeo e blog), acompanhados de uma breve descrição desta, serão listados aqui.

#### **Bibliografia**

Listamos aqui os textos que seguiremos mais de perto.

- Tom M. Apostol, *Cálculo, Volume 2* (2a. edição). Editorial Reverté, 1996 (original em inglês: *Calculus, Volume II – Second Edition.* Wiley, 1969. Uma versão online gratuita dos dois volumes em inglês pode ser encontrada [aqui\)](https://archive.org/details/CalculusTomMApostol).
- Notas de aula serão disponibilizadas aqui à medida que o conteúdo for apresentado.

(**Observação:** o link do livro disponibilizado acima parte de um servidor que, em princípio, oferece tais materiais legalmente. Se for comprovado que este não é o caso, os links serão retirados sem aviso prévio)

A lista abaixo indica textos suplementares que podem ser de utilidade para o aluno.

- [Notas de aulas](http://gradmat.ufabc.edu.br/disciplinas/alglin/notas-de-aulas/) do Prof. Jerônimo C. Pellegrini (atualizadas periodicamente).
- Howard Anton, Chris Rorres, *Álgebra Linear com Aplicações* (décima edição). Bookman, 2012 (original em inglês: *Linear Algebra with Applications – 9th Edition.* Wiley, 2005).
- G. Strang, *Introduction to Linear Algebra* (5a. edição). Wellesley Cambridge Press, 2016.

#### **Recomendações e material didático suplementar**

É recomendado que o aluno tenha cursado anteriormente a disciplina [BCN0404 – Geometria Analítica.](http://gradmat.ufabc.edu.br/disciplinas/ga) Ocasionalmente, conceitos básicos da disciplina [BCN0402 – Funções de Uma Variável](https://gradmat.ufabc.edu.br/disciplinas/fuv/) – e.g. cálculo de integrais simples – podem ser empregados em exemplos.

#### **Estrutura das atividades da disciplina**

As aulas terão um formato híbrido – serão disponibilizadas **assincronamente três aulas por semana** (menos o número de dias de feriado na semana em questão coincidindo com os dias do horário presencial) de acordo com a carga didática da disciplina, sendo que duas delas serão também **transmitidas sincronamente** nas seguintes datas e horários (exceto feriados – estes serão repostos no período de reposição seguindo o calendário acadêmico de 2021):

- Terças-feiras, 19h00-21h00;
- Sextas-feiras, 19h00-21h00.

Reitero que a transmissão das aulas síncronas será gravada e disponibilizada posteriormente de maneira assíncrona. O **link para a sala de reunião** [\(Google Meet\)](https://meet.google.com/) onde cada aula será transmitida será divulgado por email e pelo Moodle com **no máximo 30 minutos de antecedência** por razões de segurança. A **entrada nas salas de reunião** só será permitida mediante o uso da **conta Google vinculada ao email institucional** da UFABC, para fins de segurança e controle da participação dos alunos. Para realizar o vinculamento, recomendo seguir o [tutorial do NTI](https://www.youtube.com/embed/Rf4kIbb4_sk) para o procedimento.

As datas e horários acima foram escolhidas em função dos horários presenciais. O objetivo das aulas síncronas é permitir (dentro das limitações da internet de cada aluno e do docente) uma maior participação dos alunos.

Os links para o vídeo e a postagem de blog correspondentes a cada aula serão disponibilizados na [lista de aulas.](https://moodle.ufabc.edu.br/mod/page/view.php?id=110645)

#### **Avaliação**

A avaliação consistirá em dois tipos de atividades:

- **Duas provas** (P1, P2) a serem aplicadas na plataforma Moodle, no seguinte formato: haverá uma **janela temporal de 72 horas** para a prova ser feita. **Uma vez iniciada** dentro desse período, o aluno terá **até 3 horas** para enviar a resolução (período suficiente para lidar com eventuais dificuldades no envio) **ou até que a janela temporal se encerre** (o que ocorrer primeiro).
- Envio de **resoluções de seleções de exercícios** para cada uma das **listas de exercícios** (ver a seção "Listas de exercícios" abaixo para mais detalhes). As resoluções correspondentes a cada lista deverão também ser enviadas pelo Moodle dentro de uma **janela temporal de 72 horas**.

Haverá uma **prova de recuperação** a ser agendada para o **início do segundo quadrimestre letivo de 2021**, no mesmo formato que a  $P_1$  e a  $P_2$  mas que cobrirá o conteúdo do curso inteiro.

Média preliminar: M<sub>p</sub> = 0,25<sup>\*</sup>(P<sub>1</sub>+P<sub>2</sub>) + 0,5<sup>\*</sup>M<sub>l</sub>, onde Ml é a média simples das resoluções das listas de exercícios.

# Média final:  $M_f = 0.25*max(P_1+P_2,Rec+P_1, Rec+P_2) + 0.5*M_1$

Critério de conversão de média preliminar  $(M_n)$  / final  $(M_f)$  para conceito preliminar  $(C_n)$  / final  $(C_f)$ :

 $C_p$  (resp.  $C_f$ ) = F –  $M_p$  (resp.  $M_f$ ) < 4,5;  $C_p$  (resp.  $C_f$ ) = D –  $M_p$  (resp.  $M_f$ ) = 4,5-5,2;  $C_p$  (resp.  $C_f$ ) = C –  $M_p$  (resp.  $M_f$ ) = 5,3-6,9;  $C_p$  (resp.  $C_f$ ) = B –  $M_p$  (resp.  $M_f$ ) = 7,0-8,4;  $C_p$  (resp.  $C_f$ ) = A –  $M_p$  (resp.  $M_f$ ) = 8,5-10,0.

Sugestões de ferramentas gratuitas para digitalização de documentos em formato PDF usando a câmera de smartphones:

- Adobe Scan [\(Android,](https://play.google.com/store/apps/details?id=com.adobe.scan.android&hl=pt) [iOS\)](https://itunes.apple.com/br/app/adobe-scan-pdf-scanner-documents-receipts/id1199564834?l=pt);
- vFlat (somente para [Android\)](https://play.google.com/store/apps/details?id=com.voyagerx.scanner&hl=pt);
- Microsoft Office Lens [\(Android,](https://play.google.com/store/apps/details?id=com.microsoft.office.officelens&hl=en_US) [iOS\)](https://apps.apple.com/us/app/microsoft-office-lens-pdf-scan/id975925059);
- Google Drive (ferramenta de digitalização integrada à nuvem da Google **aviso:** esse recurso é mais limitado que o dos apps dedicados listados acima! Somente para [Android\)](https://play.google.com/store/apps/details?id=com.google.android.apps.docs&hl=en_US).

Janelas das provas:

- **P1 00h00** de segunda-feira, **25.10** às **23h59** de quarta-feira, **27.10**;
- **P2 00h00** de segunda-feira, **13.12** às **23h59** de quarta-feira, **15.12**;
- **Sub 00h00** de segunda-feira, **20.12** às **23h59** de quarta-feira, **22.12** (acessível apenas a alunos que apresentarem justificativa formal por escrito para a ausência na P1 ou P2);
- **Rec** a ser agendada no início do primeiro quadrimestre letivo de 2022.

Janelas de envio de resoluções das listas de exercícios:

- **Listas 1 e 2 00h00** de terça-feira, **5.10** às **23h59** de quinta-feira, **7.10**;
- **Listas 3 e 4 00h00** de terça-feira, **19.10** às **23h59** de quinta-feira, **21.10**;
- **Listas 5 e 6 00h00** de terça-feira, **23.11** às **23h59** de quinta-feira, **25.11**;
- **Listas 7 e 8 00h00** de quarta-feira, **8.12** às **23h59** de sexta-feira, **10.12**;

Durante cada janela de envio de resoluções de listas de exercícios, será aberta uma **tarefa no Moodle** com essa finalidade. Os **detalhes sobre o envio** das resoluções e as **seleções de exercícios** a serem resolvidos serão **divulgados no início de cada janela**.

#### **Listas de exercícios**

- [Lista 1;](https://moodle.ufabc.edu.br/mod/resource/view.php?id=110726)
- [Lista 2;](https://moodle.ufabc.edu.br/mod/resource/view.php?id=110728)
- [Lista 3;](https://moodle.ufabc.edu.br/mod/resource/view.php?id=110730)
- [Lista 4;](https://moodle.ufabc.edu.br/mod/resource/view.php?id=110731)
- [Lista 5;](https://moodle.ufabc.edu.br/mod/resource/view.php?id=110732)
- [Lista 6;](https://moodle.ufabc.edu.br/mod/resource/view.php?id=110734)
- [Lista 7;](https://moodle.ufabc.edu.br/mod/resource/view.php?id=110778)
- [Lista 8.](https://moodle.ufabc.edu.br/mod/resource/view.php?id=110780)

É **extremamente importante** que os alunos façam **todas** as listas, **de preferência à medida que a matéria vai sendo dada**, para consolidar o aprendizado do conteúdo e ver quais dúvidas aparecem. **Não** deixe suas dúvidas se acumularem! **Pergunte!**

# **Monitoria, atendimento online e plantão de dúvidas**

Haverá um **plantão de dúvidas em videoconferência** às **quintas-feiras** das **17h00 às 20h00**, usando a plataforma [Google Meet,](https://meet.google.com/) tal como a transmissão síncrona das aulas

O plantão terá início em **16.9** – por razões de segurança, o **link para a sala de reunião** será divulgado por email e pelo Moodle **no máximo 30 minutos antes** do início de cada reunião.

Tal como na transmissão síncrona das aulas, a **entrada nas salas de reunião** dos plantões só será permitida mediante o uso da **conta Google vinculada ao email institucional** da UFABC, para fins de controle da participação dos alunos.

Horários dos **plantões de monitoria** (início: **14.9**), monitora – Alexssandra Thais Pereira Alves de Souza:

- **3as. feiras 13h-14h;**
- **4as. feiras 17h-19h;**
- **6as. feiras 12h-14h.**

Por razões de segurança, o link para a sala de reunião do Google Meet onde o atendimento será feito deve ser acessado pelo [Moodle.](https://moodle.ufabc.edu.br/course/view.php?id=2380#section-3)

## **Controle de frequência**

A frequência será controlada mediante a **participação nas aulas síncronas** e nos **plantões de dúvidas**, bem como pela **entrega das resoluções** das seleções de exercícios das listas. A contabilização de presença nas **transmissões síncronas das aulas** será **semanal** – basta que o aluno compareça a uma aula síncrona da semana para que sua presença nas aulas daquela semana seja computada. Observo que, em virtude do caráter remoto das aulas, o controle de frequência não será usado para fins de reprovação por falta.

## **Roteiro**

Seguiremos de maneira aproximada o [cronograma sugerido para o curso de AlgLin pelo Gradmat,](http://gradmat.ufabc.edu.br/disciplinas/alglin/) com algumas modificações na ordem e na ênfase – para uma descrição mais detalhada dos tópicos de cada aula, confira a [lista das aulas.](https://moodle.ufabc.edu.br/mod/page/view.php?id=110645) Uma descrição sucinta dos tópicos do curso na ordem a ser seguida pode ser vista abaixo.

- Espaços vetoriais: motivação, definição e exemplos (Anton-Rorres: seção 5.1; Apostol: seções 1.1 a 1.5; notas do Pellegrini: seção 1.4).
- Subespaços vetoriais: definição e exemplos (Anton-Rorres: seção 5.2; Apostol: seção 1.6; notas do Pellegrini: seção 1.5).
- Combinações lineares, dependência linear e independência linear. Subespaços vetoriais gerados por um conjunto de vetores (Anton-Rorres: seções 5.2 e 5.3; Apostol: seções 1.6 e 1.7; notas do Pellegrini: seção 2.1).
- Bases e dimensão de um (sub)espaço vetorial, componentes de um vetor numa base. Mudança de base (Anton-Rorres: seção 5.4; Apostol: seções 1.8 a 1.10; notas do Pellegrini: seções 2.2 e 2.4).
- Produtos escalares: definição e propriedades. Geometria do produto escalar: a desigualdade de Cauchy-Schwarz.
- Projeções ortogonais, bases ortogonais e ortonormais. Ortonormalização de Gram-Schmidt.
- Transformações lineares: definição e exemplos. A adjunta de uma transformação linear com respeito a um produto escalar.
- A matriz de uma transformação linear numa base. O efeito da mudança de base na matriz de uma transformação linear, matrizes de mudança de base.
- Núcleo e imagem de uma transformação linear. Posto e nulidade.
- Sistemas lineares, transformações lineares e matrizes. Operações elementares e escalonamento de matrizes: algoritmos de eliminação Gaussiana e de Gauss-Jordan.
- O determinante de uma transformação linear e de uma matriz.
- Autovalores e autovetores: definição e interpretação geométrica. O polinômio característico.
- Bases de autovetores e diagonalização de transformações lineares.
- Tópicos suplementares (a serem administrados ao longo do curso se houver tempo): a pseudoinversa de uma transformação linear e decomposição em valores singulares, aplicações (regressão linear, análise de componentes principais).